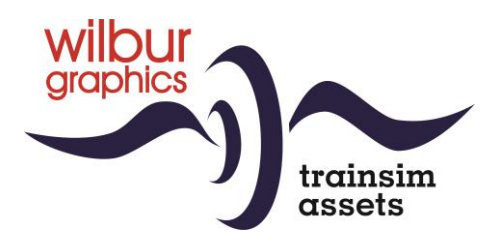

# DB/DR Baureihe 01 (Altbau) für TS Classic

Version 2.0

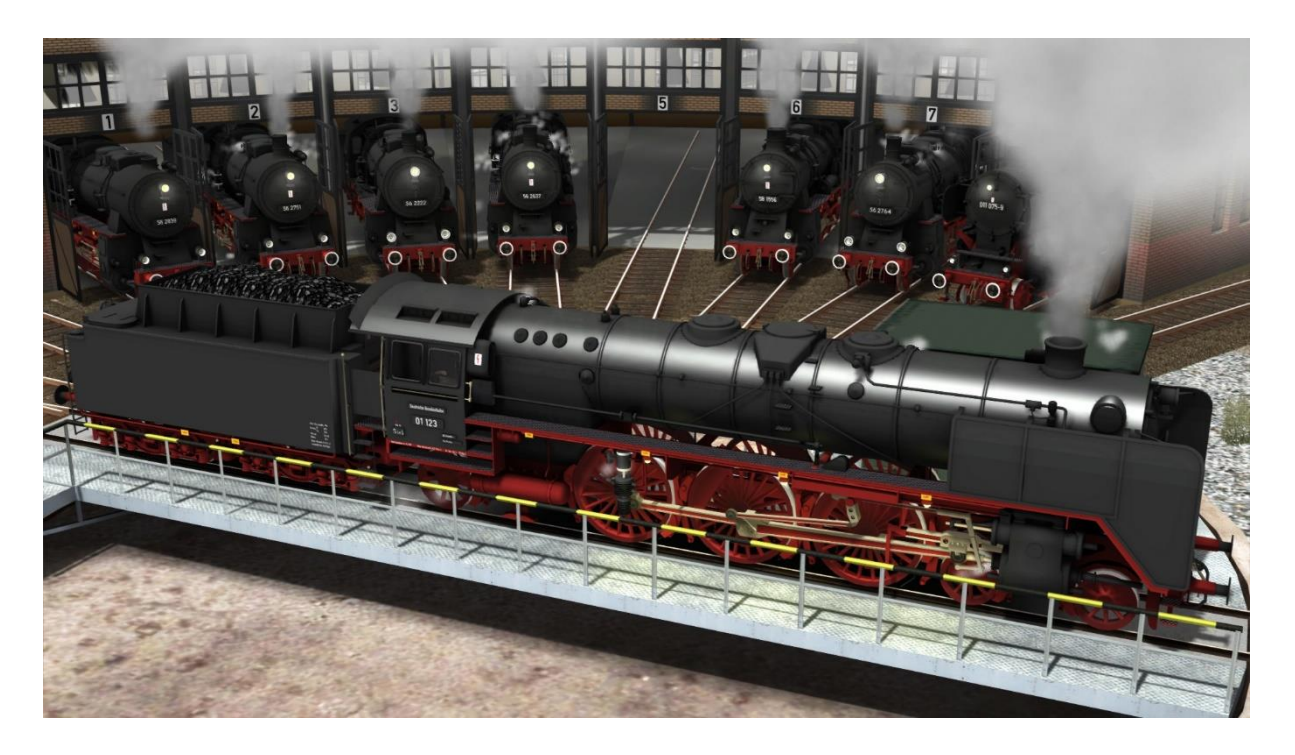

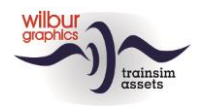

### **Inhaltverzeichnis**

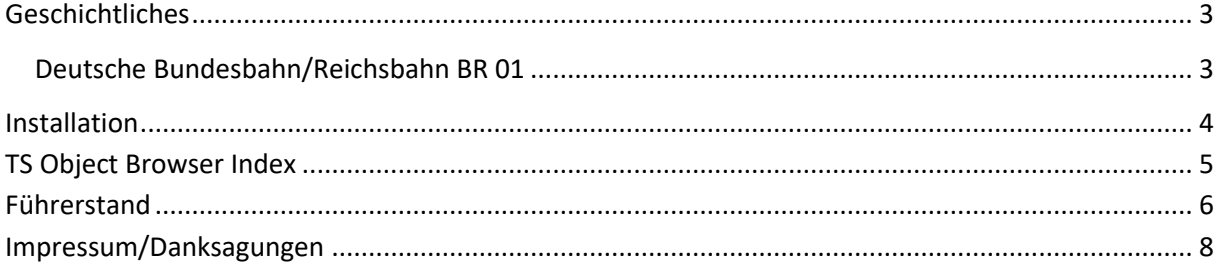

#### Disclaimer DoveTail Games Ltd.

IMPORTANT NOTICE. This is user generated content designed for use with DoveTail Games Limited's train simulation products, including Train Simulator 2015. DoveTail Games Limited does not approve or endorse this user generated content and does not accept any liability or responsibility regarding it.

This user generated content has not been screened or tested by DoveTail Games Limited. Accordingly, it may adversely affect your use of DoveTail Games's products. If you install this user generated content and it infringes the rules regarding user-generated content, DoveTail Games Limited may choose to discontinue any support for that product which they may otherwise have provided.

The RailWorks EULA sets out in detail how user generated content may be used, which you can review further here: www.railsimulator.com/terms. In particular, when this user generated content includes work which remains the intellectual property of DoveTail Games Limited and which may not be rented, leased, sub-licensed, modified, adapted, copied, reproduced or redistributed without the permission of DoveTail Games Limited."

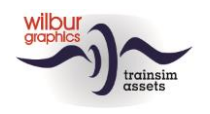

# <span id="page-2-0"></span>**Geschichtliches**

### <span id="page-2-1"></span>Deutsche Bundesbahn/Reichsbahn BR 01

Zu den bekanntesten und beliebtesten Lokbauarten gehören die 'Null-Einser' - die beeindruckenden Schnellzug Dampflokomotiven der Baureihe 01, die ab 1925 als erste Einheitslok und zugleich erste Schnellzugdampflok der Deutschen Reichsbahn-Gesellschaft (DRG) fuhr. Bis 1938 werden 231 Maschinen beschafft und in den fünfziger Jahre erlebte die 01 bei beiden deutschen Bahnverwaltungen nochmals eine groβe Blütezeit. Bei der DB endete ihr Einsatz 1973, die DR dagegen setzte die stolzen Pacifics sogar noch bis Herbst 1977 zwischen Berlin und Dresden ein und trennte sich erst 1981/82 von ihren letzten 01. Heute sind noch 14 Exemplare erhalten, davon derzeit drei betriebsfähig, zu denen noch fünf 01.5 dazukommen.

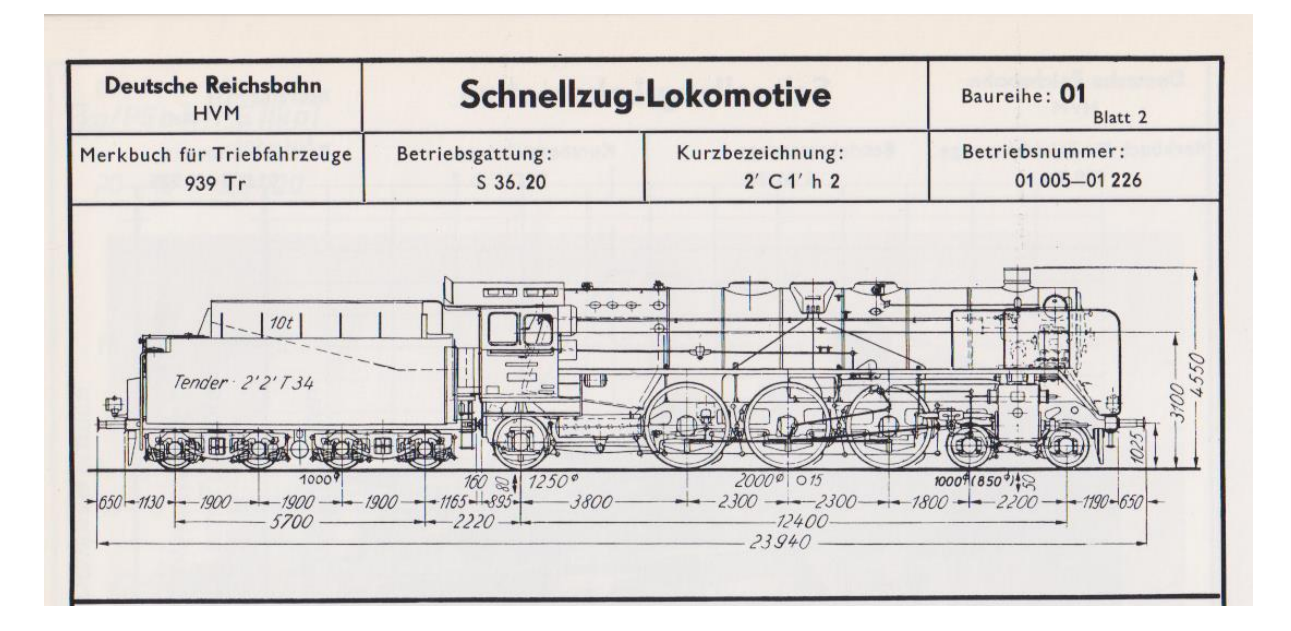

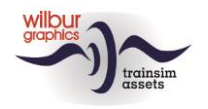

# <span id="page-3-0"></span>**Installation**

Die DB BR 01 von Wilbur Graphics wird als .zip-Datei geliefert und enthalt neben einer Liesemich\_DE.txt die folgenden Objekte:

```
- Ordner Manual\Wilbur Graphics mit Deutschen, Englischen und Niederländischen Handbücher:
```

```
WG_DB_BR_01_Handbuch_V2_0.pdf
WG_DB_BR_01_Manual_V2_0.pdf
WG_DB_BR_01_Handleiding_V2_0.pdf
```
- Installationsprogramm WG DB BR 01 V20 build 20230415.exe

Nachdem die Installations-.exe aktiviert worden ist folgen einige Wahl- und Einträge-Möglichkeiten:

```
- Sprache (Dutch/English/French/German)
```
- Akzeptieren der Lizenzbestimmungen (EULA)

Bitte lesen Sie die release notes.txt für aktuelle Änderungen usw.

### Andere Hinweise

- Die eingepackten Dateien sind zu entpacken bevor Sie die Installation anfangen.
- Wenn der Installer unfähig ist den Railworks-Ordner zu finden stellen Sie bitte sicher ob das Windows Registry mit dem korrekten Railworks-Ordner verbunden ist. Diese Lage wird normalerweise entstehen wenn Sie die Steam-Umgebung nach einen anderen PC oder Platte verlegt haben. Das können Sie erledigen durch eine Neuinstallation Steams in die ursprünglichen Stelle.

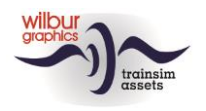

# <span id="page-4-0"></span>**TS Object Browser Index**

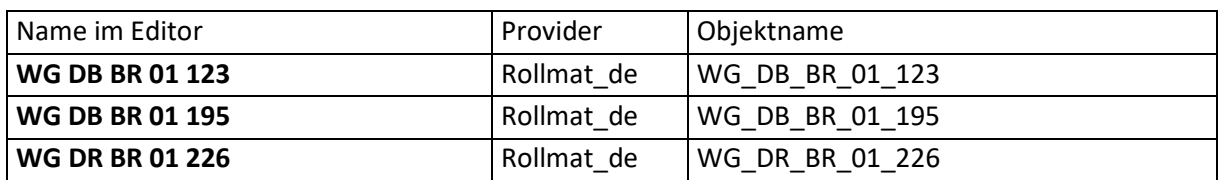

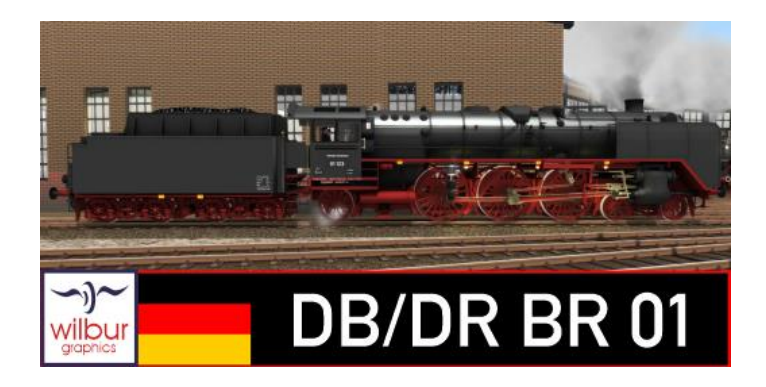

### Preload Consists

WG DB 01 123 (light engine) WG DB 01 195 (light engine) WG DR 01 226 (light engine)

WG DB 01 195 m/DB 50s D-Zug WG DB 01 123 m/DB E28 Eilzug WG DR 01 226 m/Interzonen-Zug

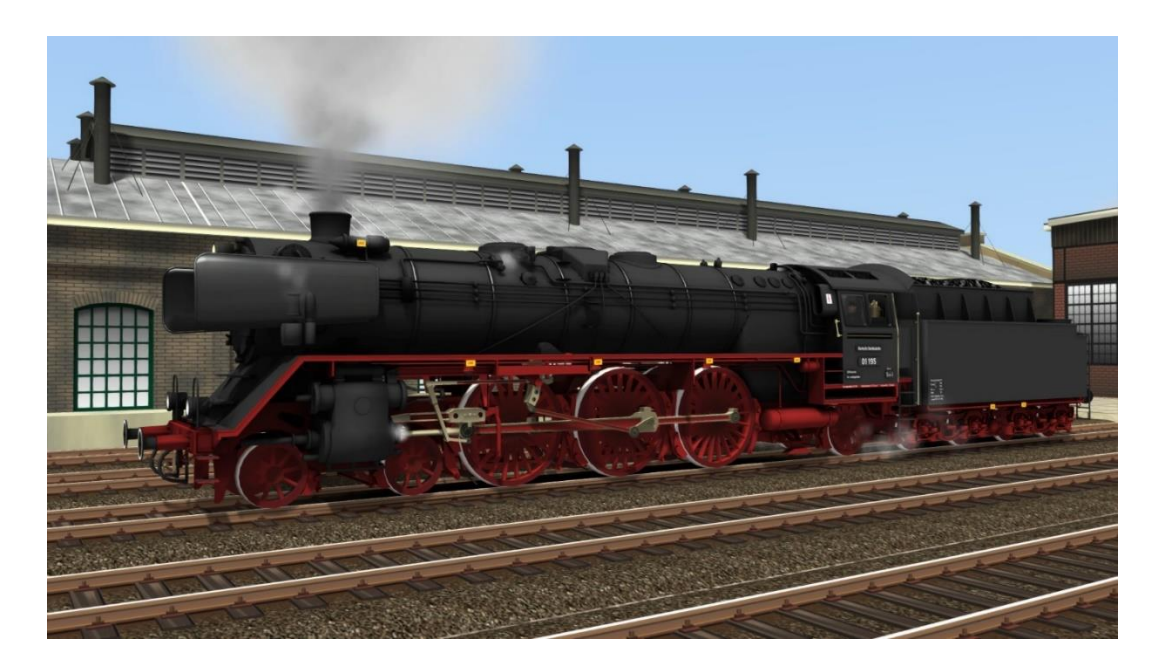

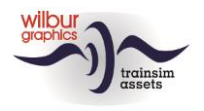

# <span id="page-5-0"></span>**Führerstand**

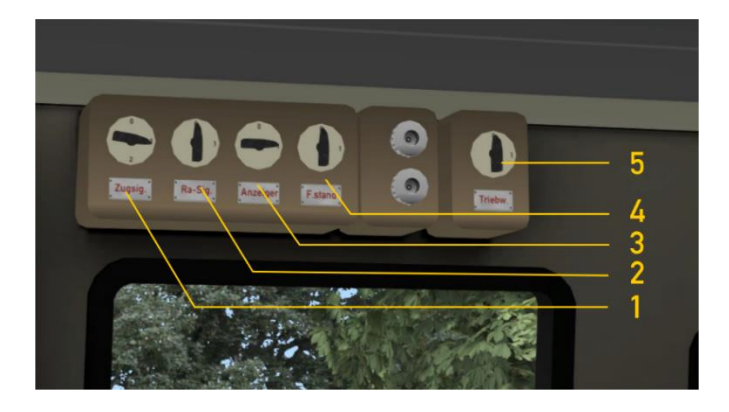

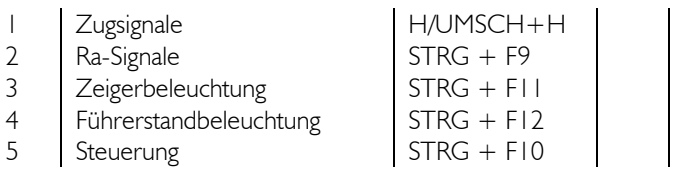

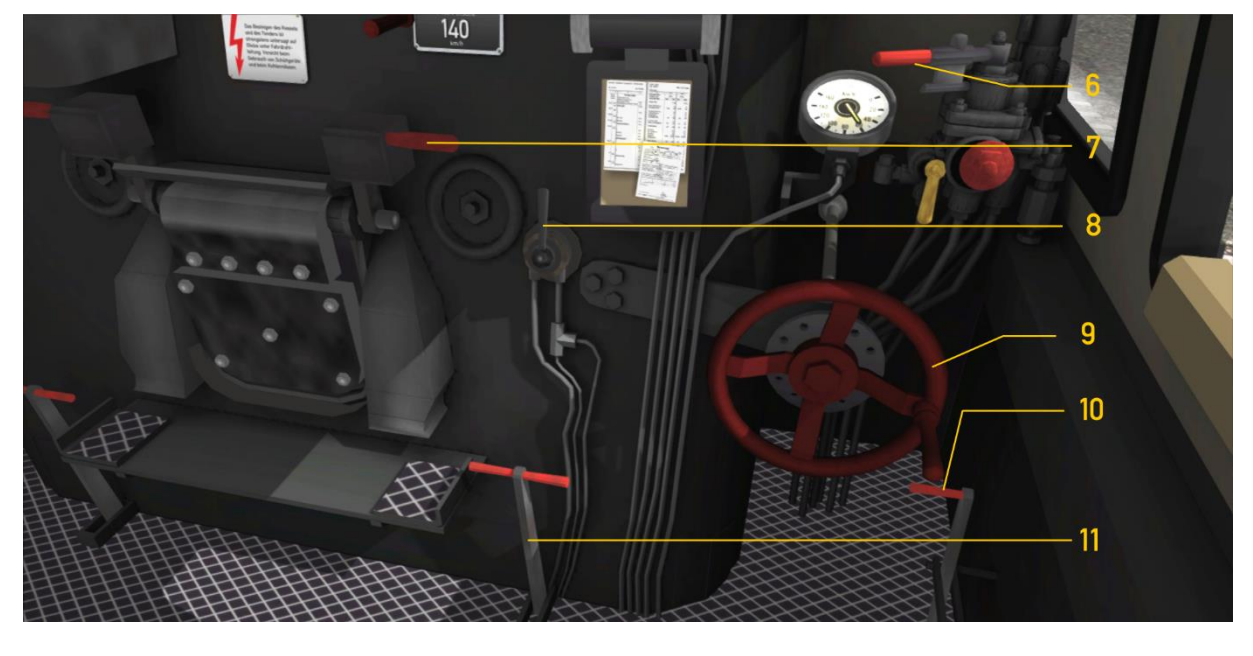

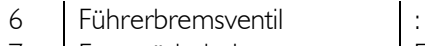

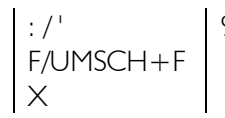

9 Steuerrad  $\begin{array}{c|c} | & \sqrt{S} \\ | & \sqrt{S} \\ | & \sqrt{S} \end{array}$ 7 Feuertürhebel  $\begin{bmatrix} 7 \\ 8 \end{bmatrix}$  F/UMSCH+F 10 Zylinderventile offen/zu Sandstreuer  $\begin{vmatrix} x & 11 & 0 \end{vmatrix}$  Dämpferhebel M/UMSCH+M

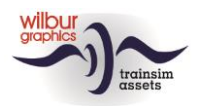

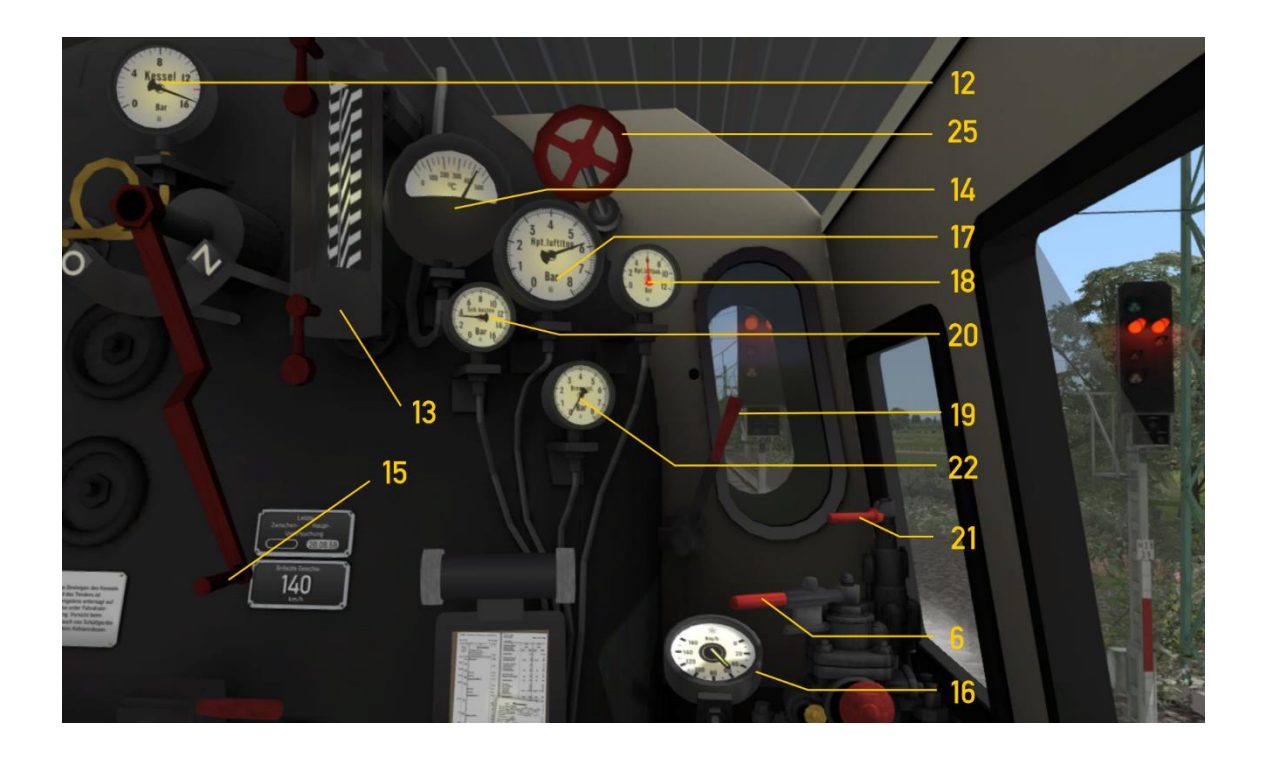

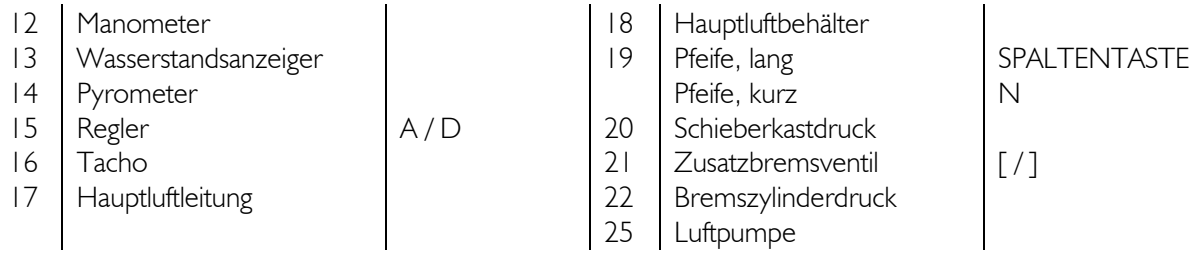

Die Luftpumpe und Lichtmaschine sollten eingeschaltet werden bevor die Lok gefahren werden kann (Handrad 25 oder STRG + 0).

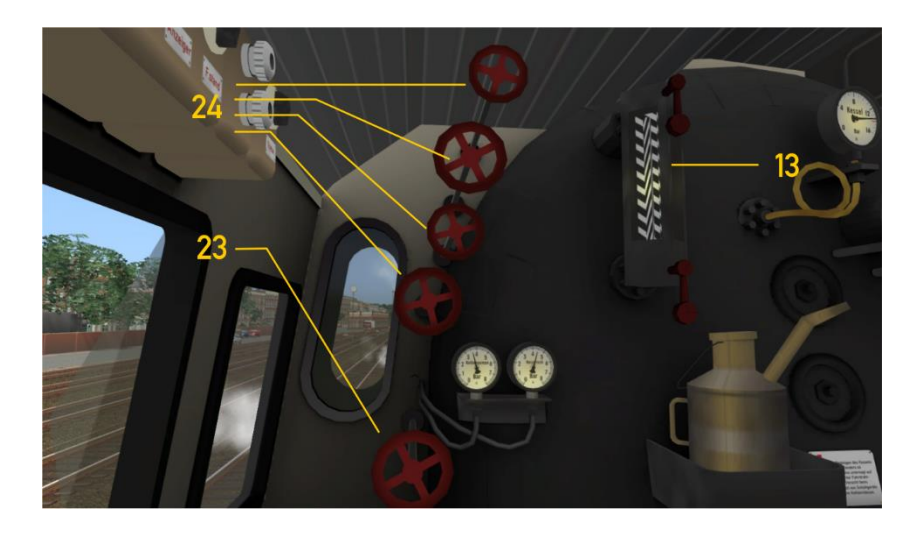

- 13 Wasserstandsanzeiger<br>23 Bläser
- 
- 24 | Speisewasserpumpen

Bläser  $\begin{array}{|c|c|c|c|c|}\n\hline\n\end{array}$ , / UMSCH + ,

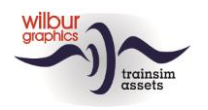

# <span id="page-7-0"></span>**Impressum/Danksagungen**

#### **Gestaltung und Produktion:**

© Wilbur Graphics, Henk van Willigenburg ( [www.wilburgraphics.c](http://www.wilburgraphics./)om )

#### **Sound WG Dampfloks:**

Wir bedanken uns an Michel Rausch, Thorsten Gosny und Rene Puchelt für ihren Vorschläge beim fertig stellen von Geräusche und an den Hcc!trainsim-Mitglied Studio 2561 für die Pfeife-Effekten.

#### **Career Scenarios als Vorbild von:**

©Dovetail Games

#### **Tipps und Beratung**:

ChrisTrains.com TrainworX (Paul Mersel) Ton van Schaik Reinhart 190963 Stoker

**Szenarien:** Wilbur Graphics (Henk van Willigenburg)

**Test**: Ton van Schaik, René 't Hooft

**Facebook:** *Wilbur Graphics* https://www.facebook.com/wilburgraphicspage/

Version 2.0 build 20230415

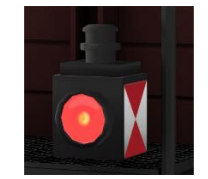